# **Carnet de réussite en ATHLETISME en cycle 3. CM1**

#### Nom :

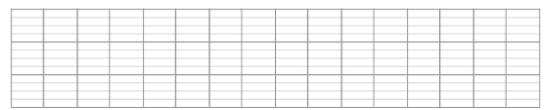

Prénom :

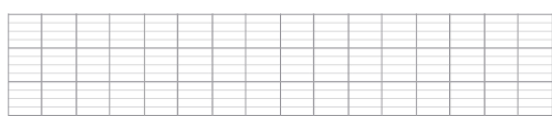

Classe :

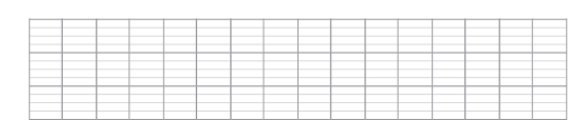

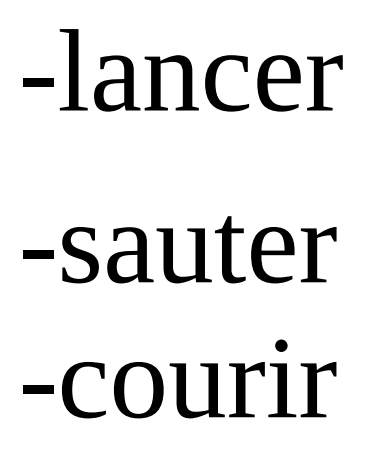

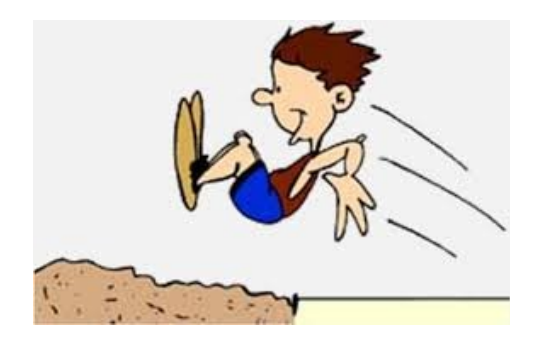

**Mesurer des longueurs avec un instrument adapté, notamment en reportant une unité.** 

**Appréhender différents systèmes de représentations (dessins, schémas,** 

**histogramme...). Utiliser des nombres pour représenter des quantités ou des grandeurs.** 

**Lire et interpréter des données mathématiques.**

## LANCER : LANCER EN ROTATION.

A/ Repérage de la case correspondant à ta performance.

## *1/ Colorie la case correspondant à la performance de ton premier essai.*

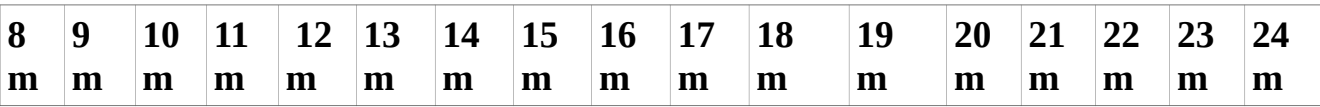

## *2/ Colorie la case de ta meilleure performance à la fin de toutes les séances.*

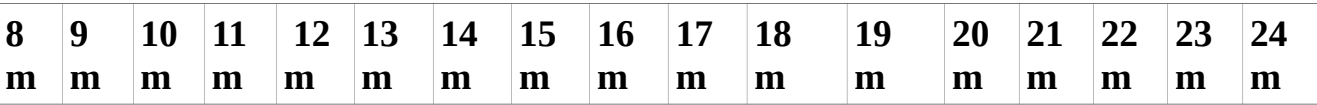

*3/ Colorie les cases des différents résultats de tes performances.*

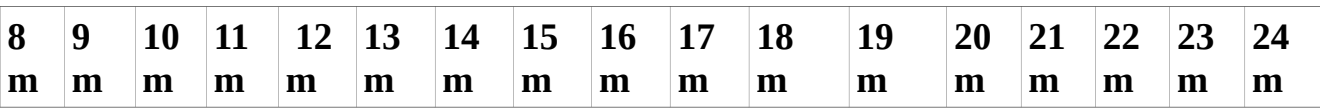

B/ **Prélever et organiser les informations nécessaires à la résolution de problèmes à partir de supports variés : textes, tableaux, diagrammes, graphiques, dessins, schémas ...**

### **Lecture directe des informations dans un tableau** .

*- Complète le tableau en inscrivant le nombre de lancers concernés par la distance adéquate.*

Ex : séance 1 : distance 8 m : 3 lancers.

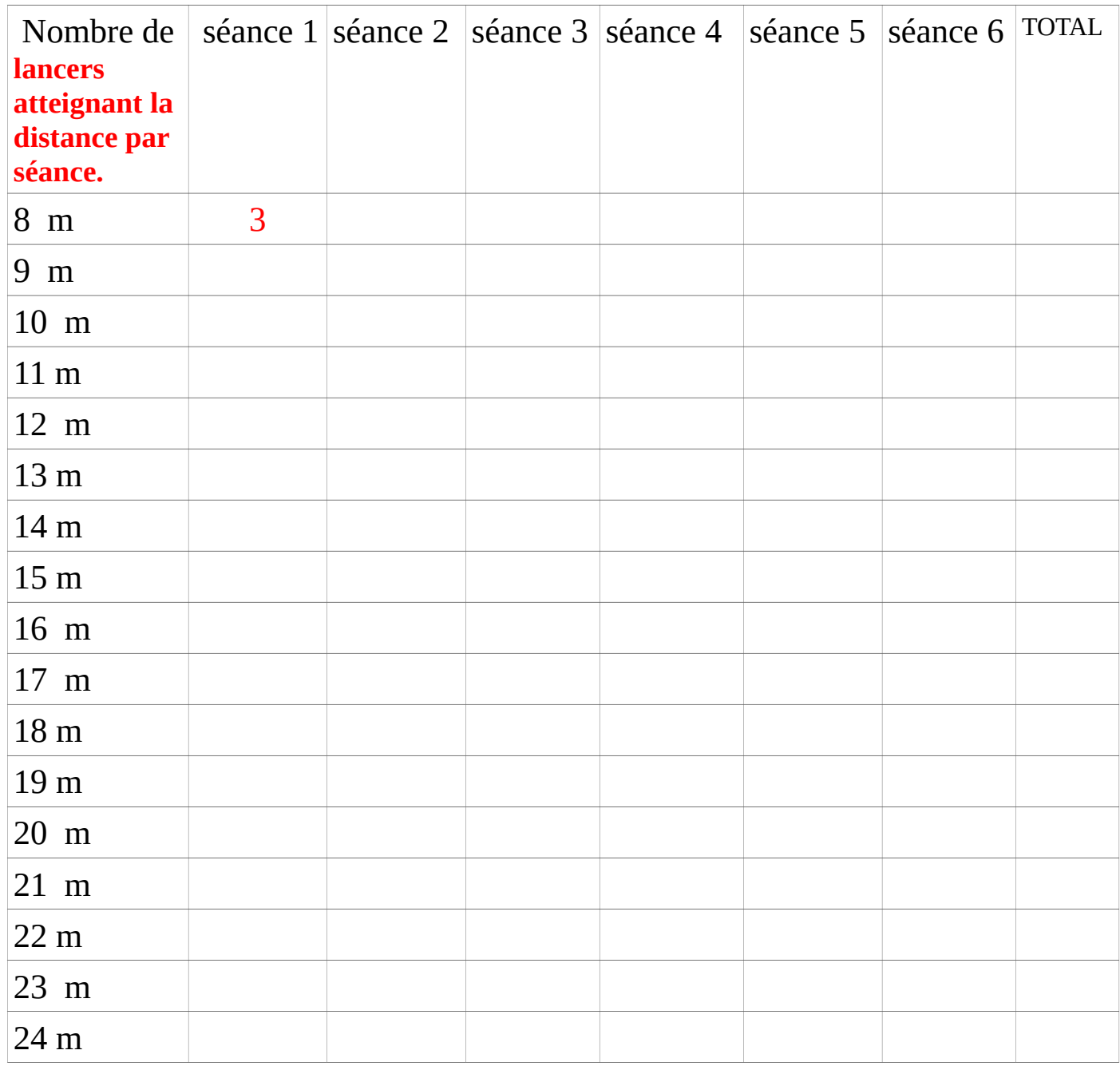

**2 Tableau 1.**

## Exploitation :

## *1/ Classe tes performances de la moins bonne à la meilleure. Utilise les signes <,> .*

|        |  |  | the contract of the contract of the contract of the contract of the contract of the contract of the contract of |       |  |  |  |
|--------|--|--|----------------------------------------------------------------------------------------------------|-------|--|--|--|
|        |  |  |                                                                                                    |       |  |  |  |
|        |  |  |                                                                                                    |       |  |  |  |
| ______ |  |  |                                                                                                    |       |  |  |  |
|        |  |  |                                                                                                    | _____ |  |  |  |

*2/ Classe les de la meilleure à la moins bonne . Utilise les signes <,> .*

|   |  |        | _______ |         |  |  |  |  |
|---|--|--------|---------|---------|--|--|--|--|
| . |  |        |         |         |  |  |  |  |
|   |  | ______ | ______  |         |  |  |  |  |
|   |  |        |         |         |  |  |  |  |
|   |  |        |         | _______ |  |  |  |  |
|   |  |        |         |         |  |  |  |  |

*3/ En observant le tableau peux-tu dire si tu progresses lors de chaque séance? Justifie ta réponse à partir de tes résultats.*

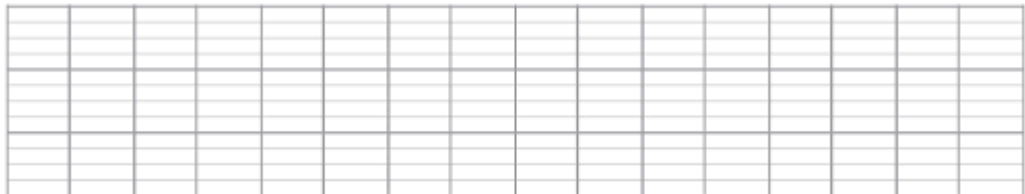

## 4/ *Peux-tu donner l'écart entre ta moins bonne performance et la meilleure.*

ex : J'ai lancé lors de la première séance à 9 m. Ma meilleure performance en fin de cycle se situe à 17 m. L'écart entre les deux performances est de...

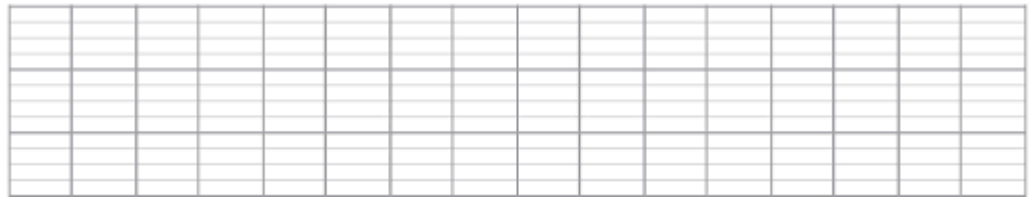

### **C/ Reporte les résultats pourconstruire un histogramme en colonnes.**

A la fin du cycle d'apprentissage, tu repères le nombre de lancers que tu as réalisés dans chaque distance.

Ex : 3 lancers à 8 m, 4 lancers à 10 m etc.

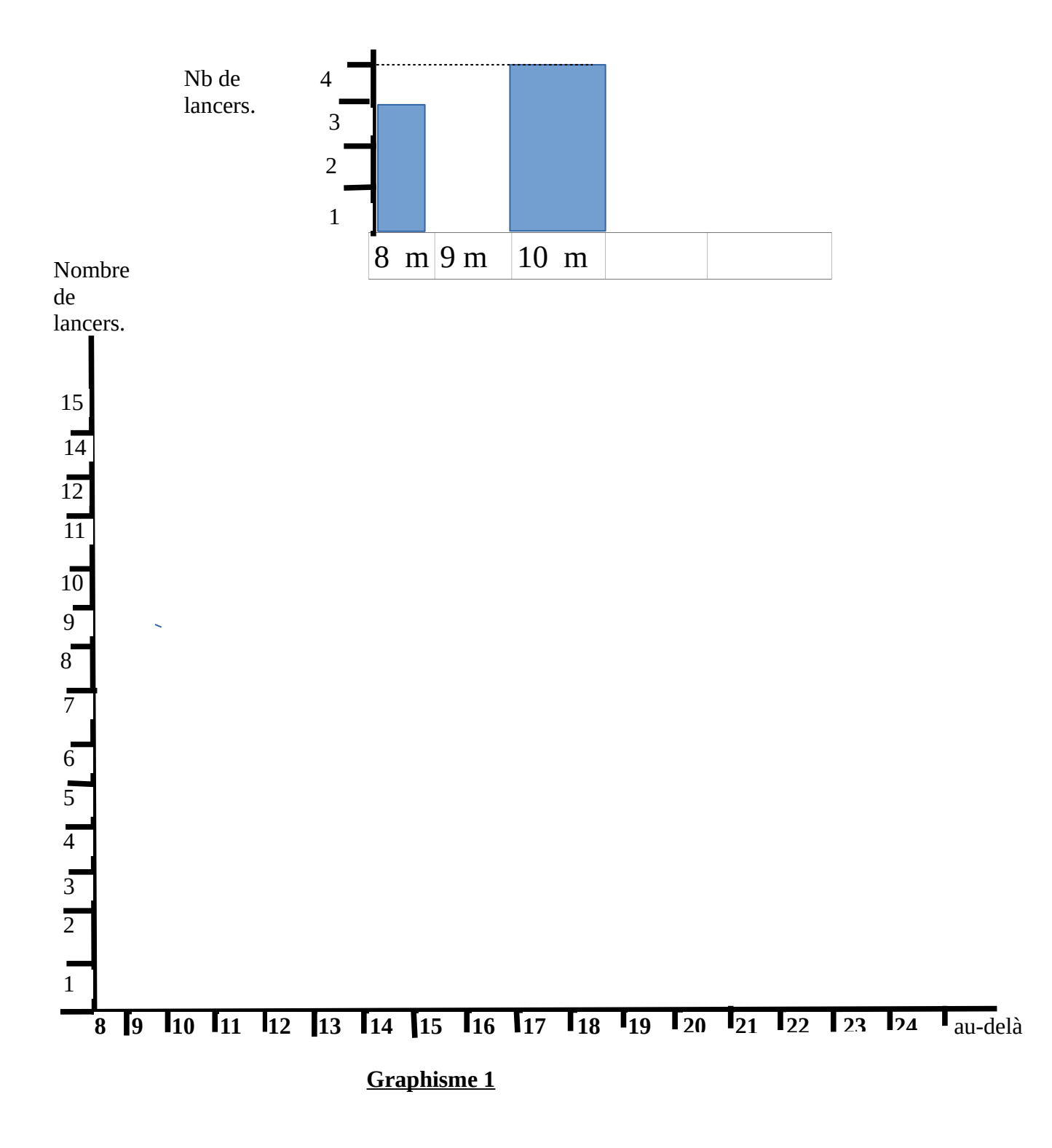

*1/A partir de ces résultats peux-tu dire quelle est la distance que tu atteins le plus régulièrement ?*

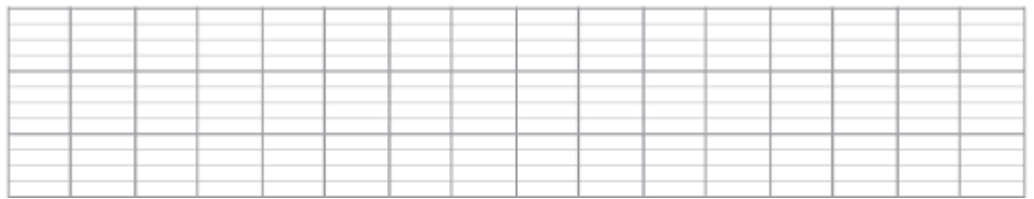

*2/ A partir de ces résultats peux-tu dire quelle est la distance que tu atteins le moins souvent ? A ton avis pourquoi ?*

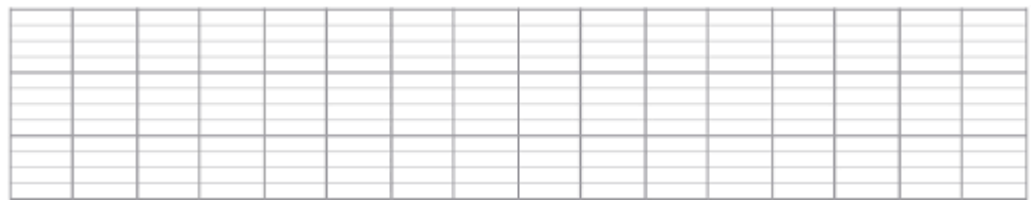

*3/ Peux-tu dire à partir de quelle séance tu as fait des progrès? Peux-tu faire d'autres observations en lisant tes résultats dans le tableau.* 

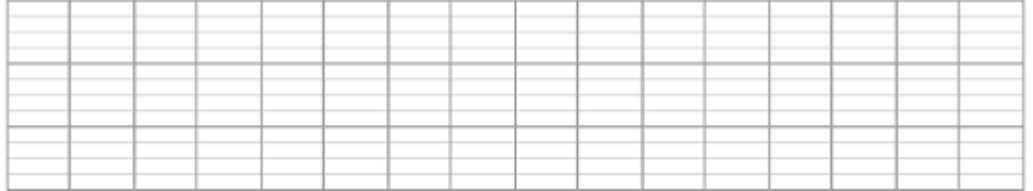

*4/ Tes progrès sont-ils réguliers à chaque séance ? Peux-tu l'expliquer à partir de tes résultats ?* 

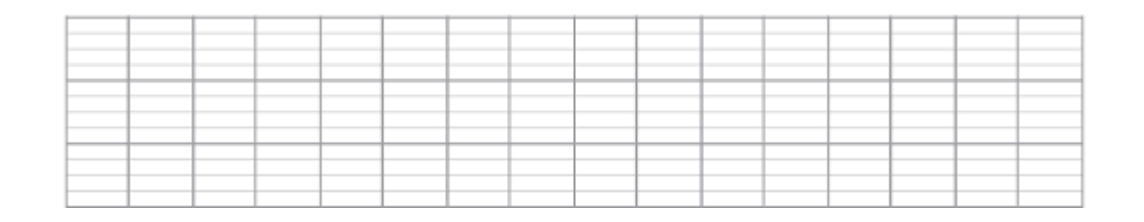

**5**

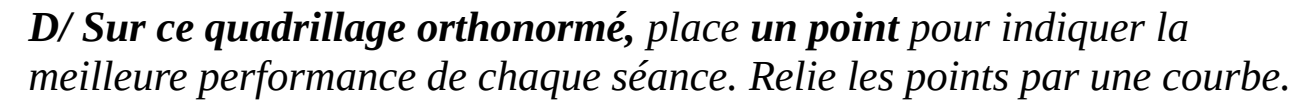

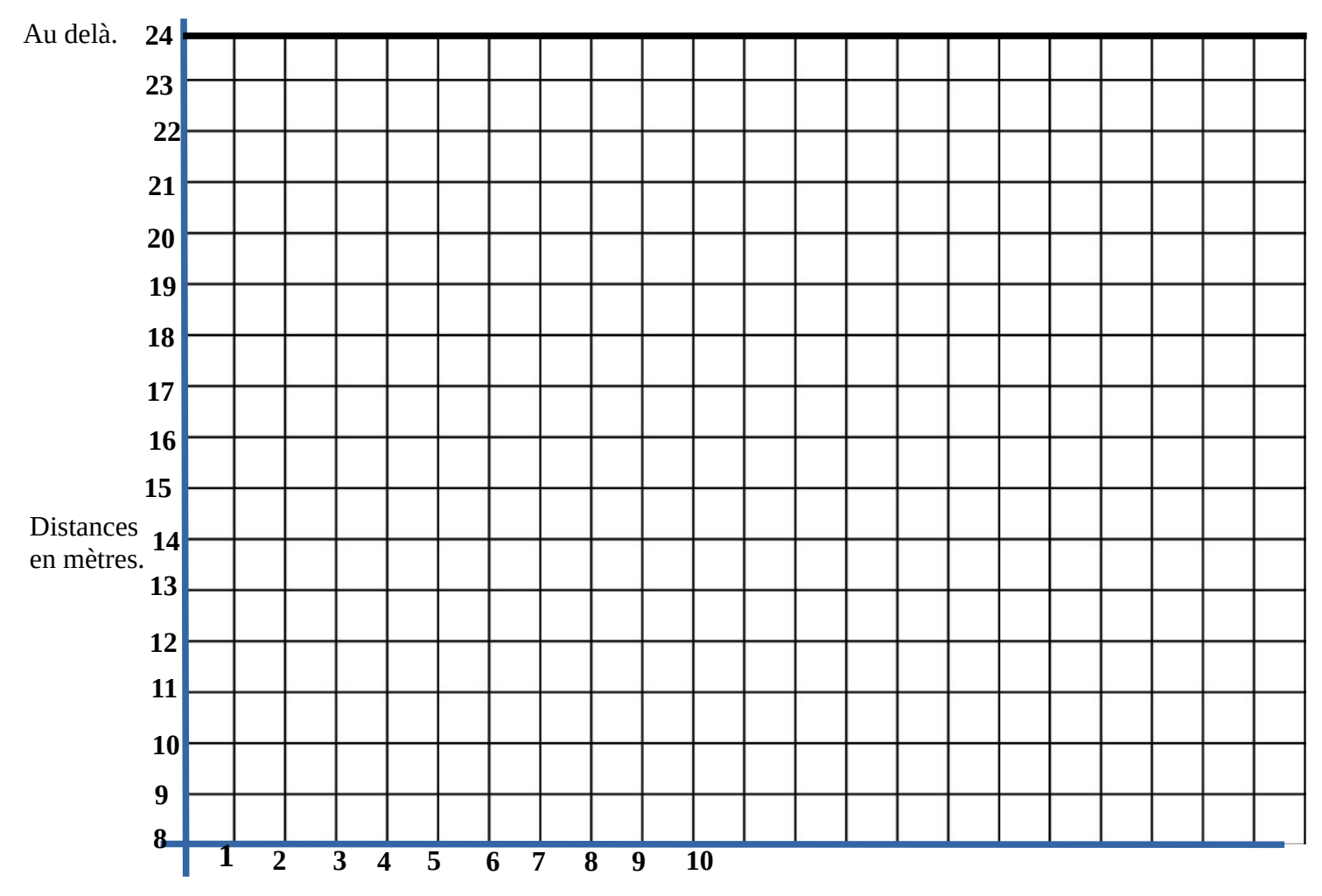

Séances

 **Graphique 2.**

## *Sur ce quadrillage orthonormé, place le nombre d'essais dans chaque distance à la fin de toutes les séances. Relie les points par une courbe.*

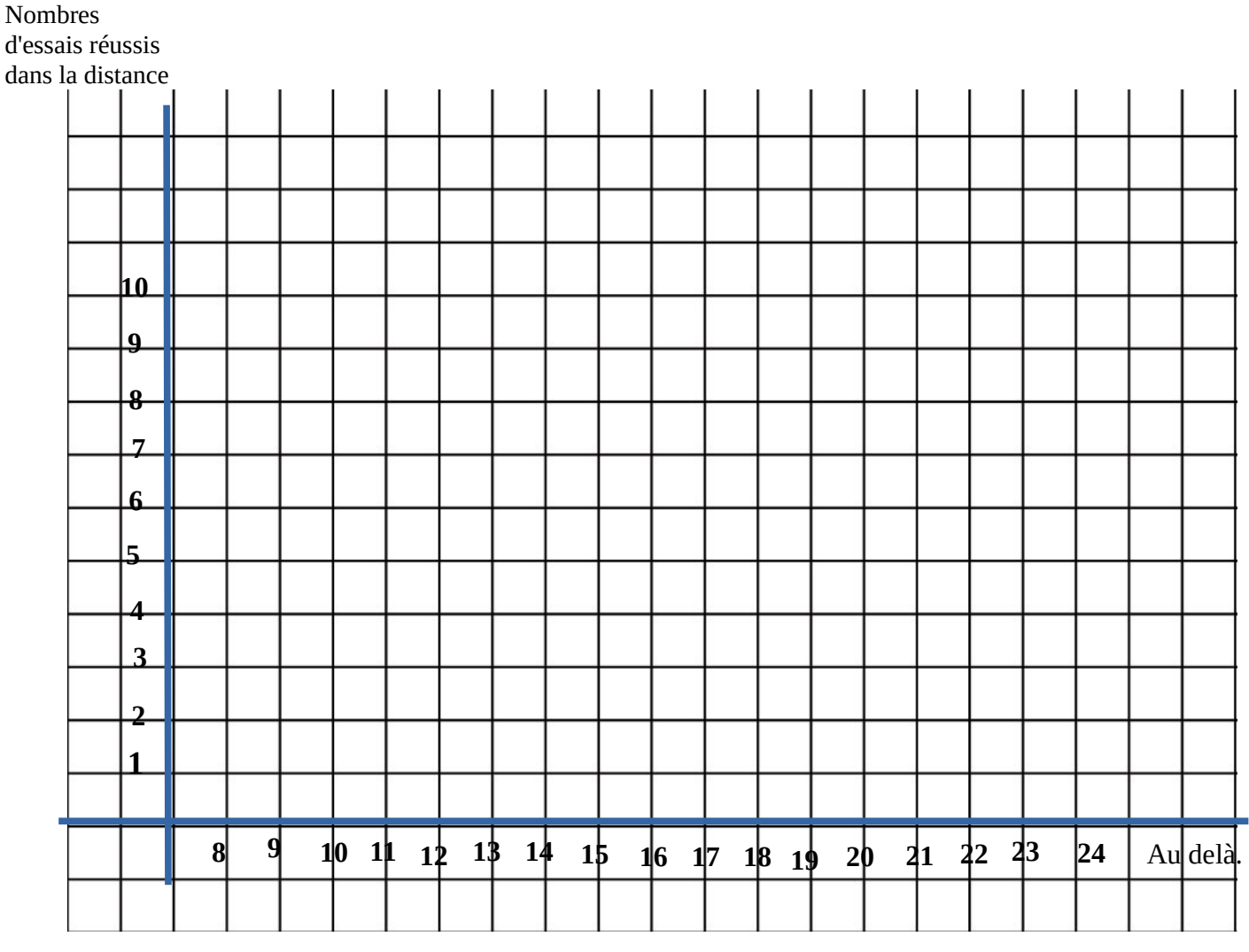

Distances en mètres.

 **Graphique 3.**

**7**

## Exploitation :

*1/ En observant le graphique 2 peux-tu dire quelle est la séance où tu as réalisé la distance la moins longue ? Peux-tu donner la séance où tu as réalisé ta meilleure performance ?*

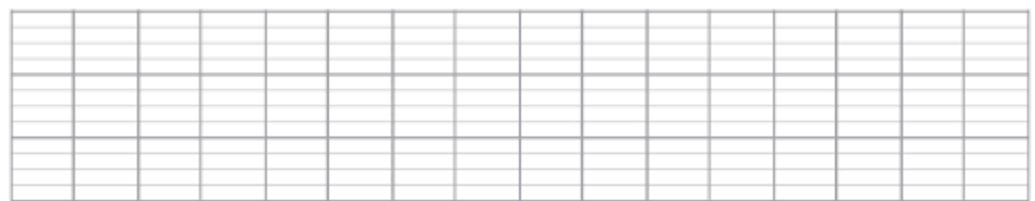

*2/ En observant le graphique 2, peux-tu me dire si tu as fait des progrès à chaque séance ? Sinon peux-tu m'expliquer lors de quelles séances tu as réalisé des progrès.*

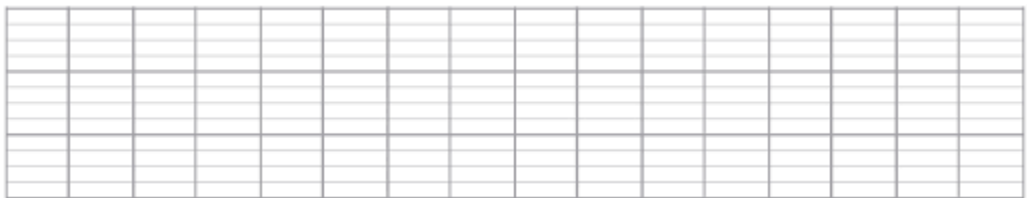

*3/ En observant tes résultats sur le graphique 2, peux-tu me donner les écarts de distance entre chaque séance consécutive, et indique moi s'il y a eu progrès ou non ?*

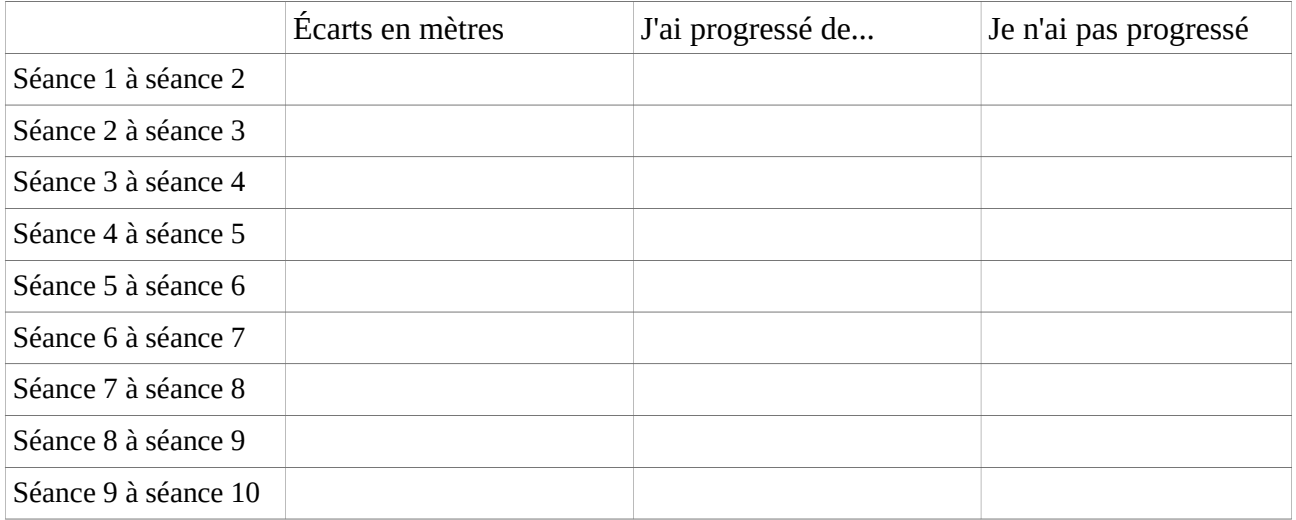

**8**

## *4/ En observant le graphique 3, peux-tu me nommer la distance que tu as atteinte le plus régulièrement ?*

*Peux-tu me donner la distance que tu as atteinte le moins souvent ?* 

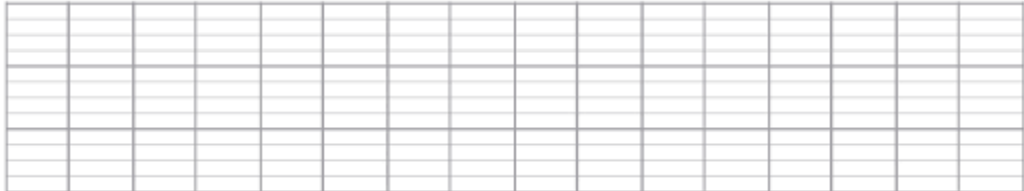

## **Problèmes :**

Sophie a lancé à 18 m, Pierre a lancé à 14 m, Diego a réalisé un lancer à 5 m de plus que Sophie. Peux-tu donner la distance du lancer de Diego ? Quelle est la différence, **en mètres,** entre le lancer de Pierre et celui de Diégo ?

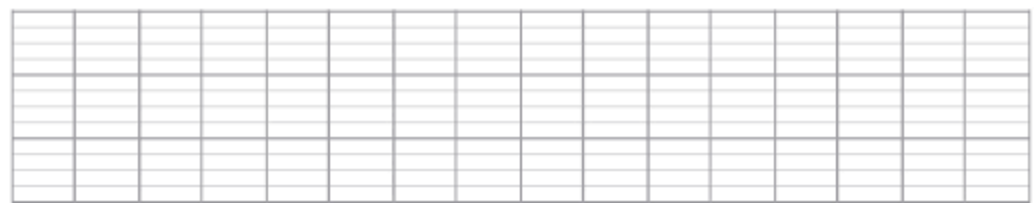

Au deuxième lancer, Pierre améliore sa distance de 8 m. Sophie améliore son lancer de 6 m et Diego réalise la même distance qu'au premier lancer. Peux-tu donner la distance réalisée par Pierre, par Sophie et par Diego en les classant et en commençant par la plus longue. ?

Qui a lancé le plus loin ?

Qui a réalisé le plus de progrès sur le deuxième lancer ? Justifie ta réponse.

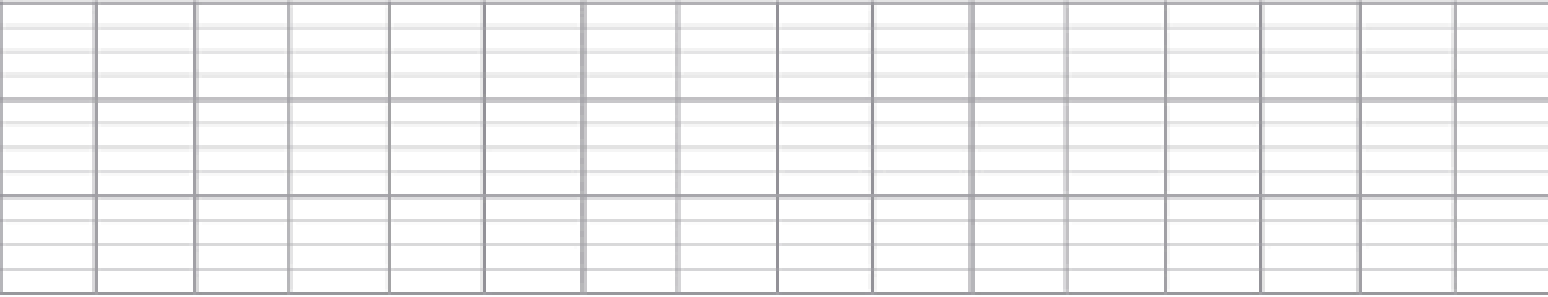

Carine a lancé à 9 m à son premier lancer. A chaque séance son lancer progresse de 2 m. Au bout de combien de séances a-t-elle atteint 19 m ? La maîtresse propose à Carine de prendre un anneau beaucoup plus lourd pour une dernière séance. A ton avis elle va l'envoyer plus loin ou moins loin ?

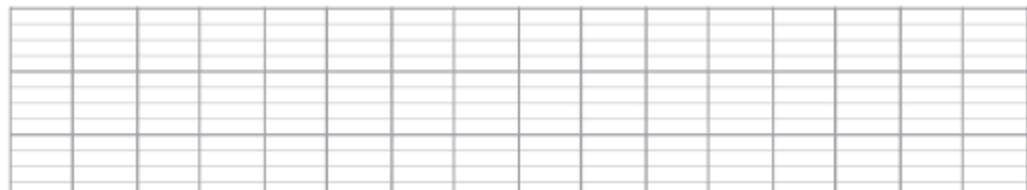

## **SAUTER : SAUT EN LONGUEUR.**

A/ Repère toi sur la bande ci-dessous à partir de tes résultats sur ton carnet de performances :

Pour chaque saut, repère la **''zone de distance''** concernée. ex : J'ai sauté à 1,20 m, la zone de saut est  $\frac{0}{a}$   $\frac{\lambda}{1,50}$  m.

*1/Colorie la case correspondant à la ''zone de distance''de ton premier essai.*

**0 à 0.50 m 0.50 à 1 m 1 m à 1.50 m 1.50 à 2 m 2 à 2.50 m 2 .50 à 3 m 3 à 3.50 m 3.50 à 4 m 4 m à 4.50 m 4.50 ...**

*2/ Colorie la case de la ''zone de distance'' de ta meilleure performance.* 

```
0 à 0.50 m 0.50 à 1 m 1 m à 1.50 m 1.50 à 2 m 2 à 2.50 m 2 .50 à 3 m 3 à 3.50 m 3.50 à 4 m 4 m à 4.50 m 4.50 ...
```
*3/ Colorie les cases des différentes ''zones de distance'' des résultats de tes performances.*

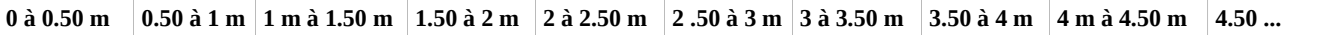

*4/ Colorie la case qui correspond à la ''zone de distance'' de ta meilleure performance, lors de ta dernière séance.* 

**0 à 0.50 m 0.50 à 1 m 1 m à 1.50 m 1.50 à 2 m 2 à 2.50 m 2 .50 à 3 m 3 à 3.50 m 3.50 à 4 m 4 m à 4.50 m 4.50 ...**

Quelle observation fais-tu ?

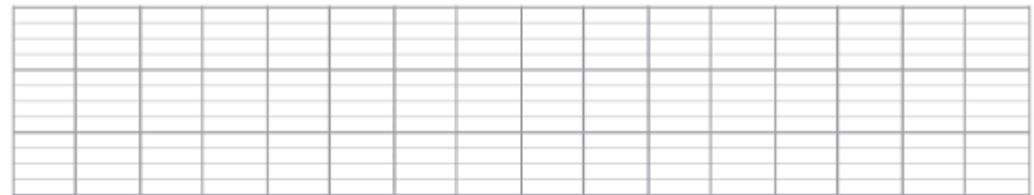

## *B/ Repère toi sur la ligne ci-dessous.*

*-colorie la ''zone de distance'' de ta meilleure performance.* 

*-colorie la ''zone de distance'' de ta moins bonne performance.* 

*- Colorie l'écart entre ''la zone de distance'' de ta moins bonne performance et la ''zone de distance'' de ta meilleure performance.*

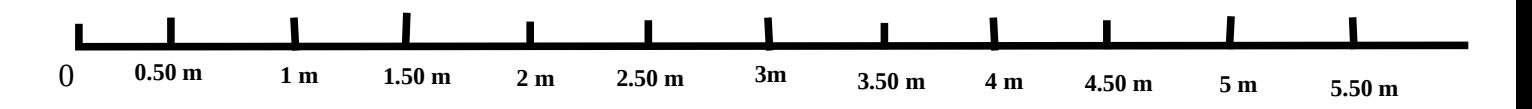

*Peux-tu dire combien mesure chaque "zone distance" à partir de la distance 1.50 m ?N'oublie pas l'unité de longueur.*

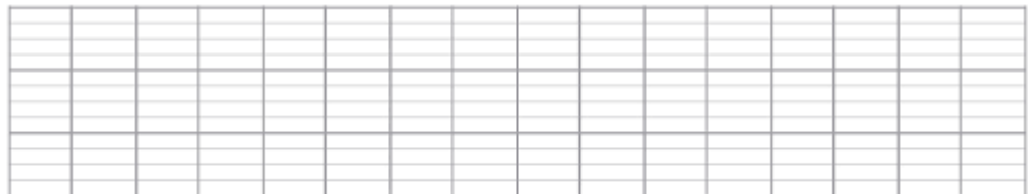

## Tu peux te servir du tableau, **en reprenant tes résultats dans ton carnet de performances.**

*Note ta meilleure performance. Combien cela fait en centimètres ? Puis en millimètres ?*

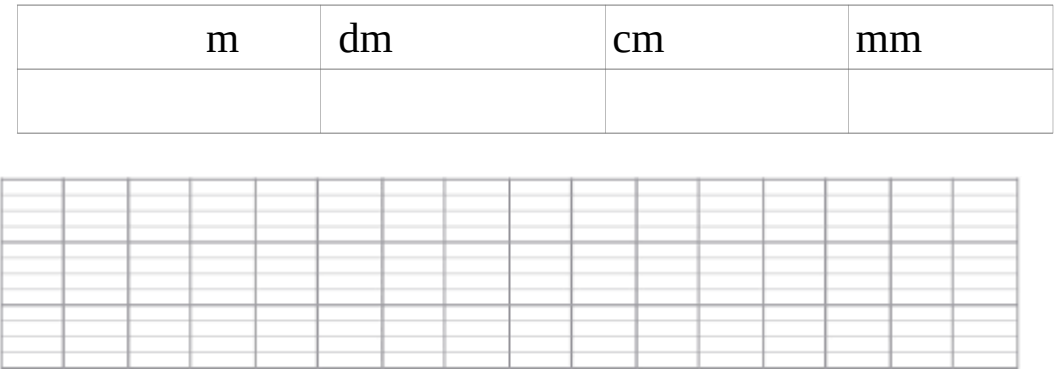

## *Peux-tu me dire combien ta performance fait en décimètres ? (si tu connais les nombres décimaux).*

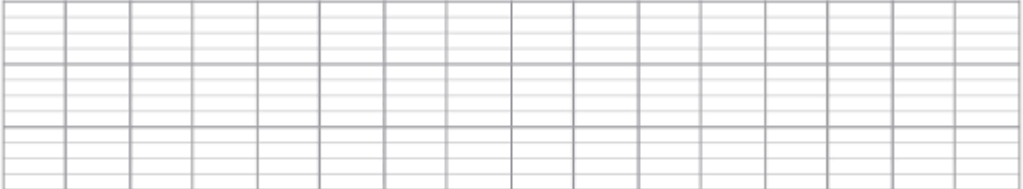

**14**

## **C/ Complète le tableau en inscrivant le nombre de sauts concernés par ''la zone de distance'' adéquate. En reprenant tes résultats dans ton carnet de performances.**

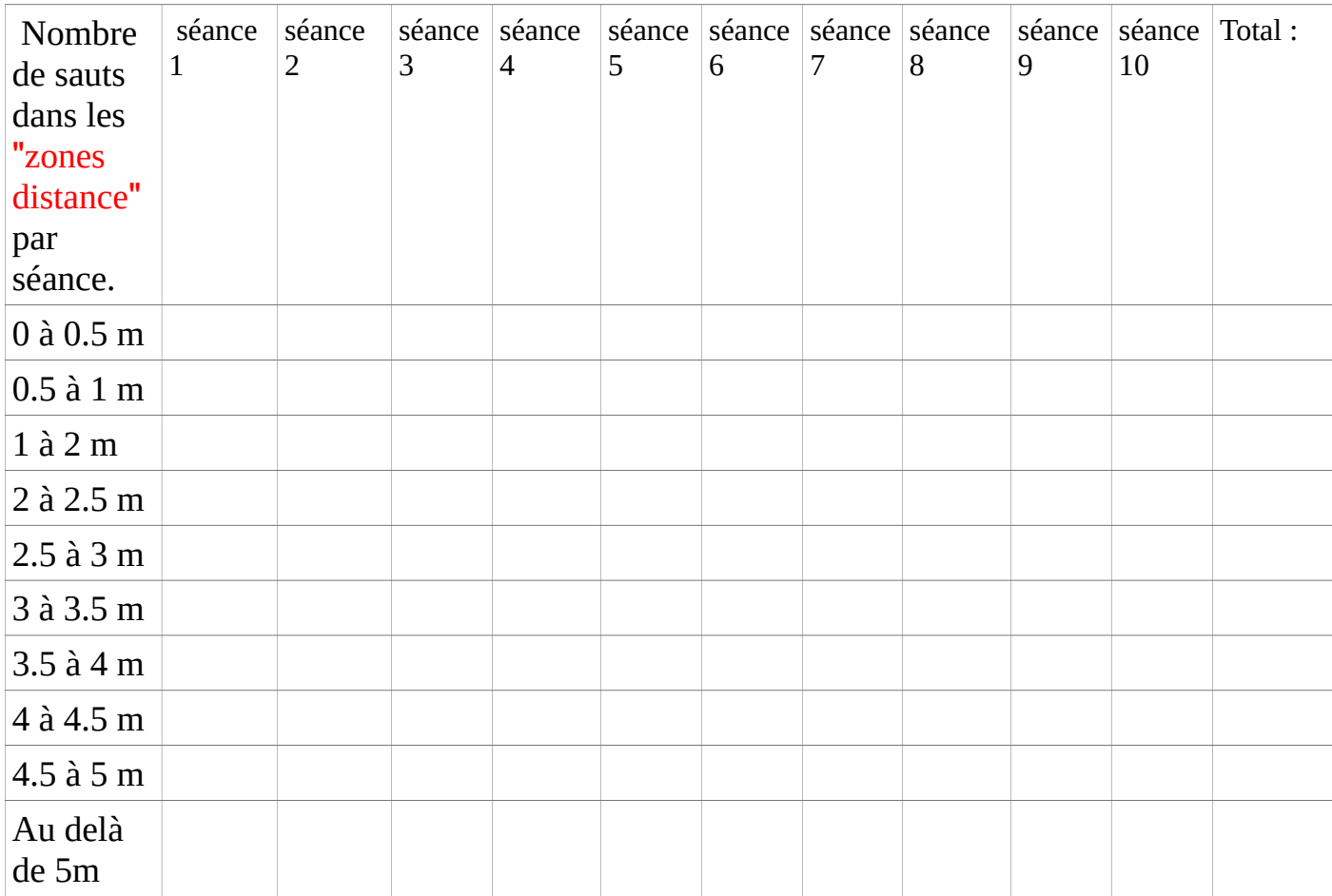

## Exploitation: **En reprenant tes résultats dans ton carnet de performances.**

*Classe tes performances de la meilleure à la moins bonne. Utilise les signes <,> .*

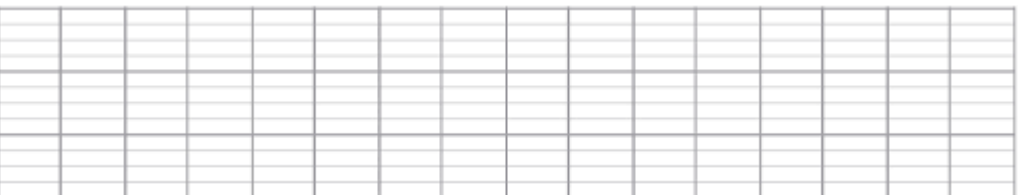

*Classe les de la moins bonne à la meilleure? Utilise les signes <,> .*

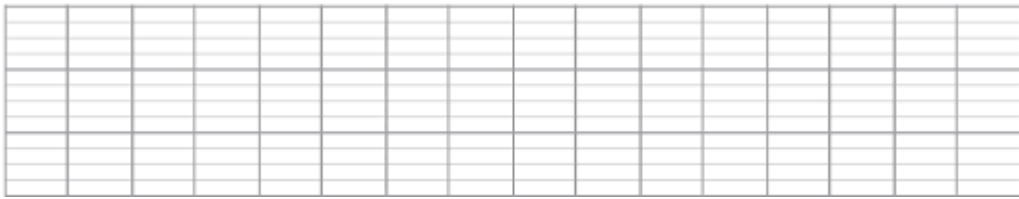

Peux-tu observer si tu progresses lors de chaque séance? Justifie ta réponse à partir de tes résultats.

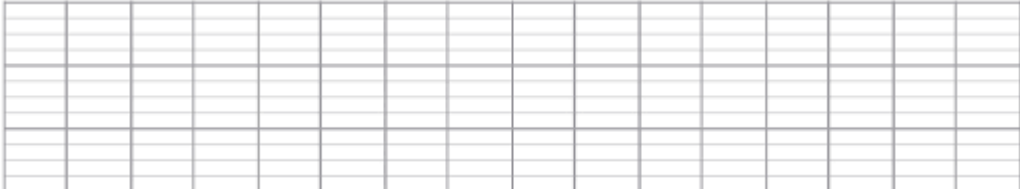

#### **D/ Reporte les résultats pour construire un histogramme en colonnes**.

A la fin du cycle d'apprentissage, tu repères le nombre de sauts que tu as réalisés dans chaque **'' zone de distance''** .

Ex : 1 saut entre 0.50 à 1 m , 2 sauts entre 1,50 à 2 m, 3 sauts entre 2 à 2,50 etc...

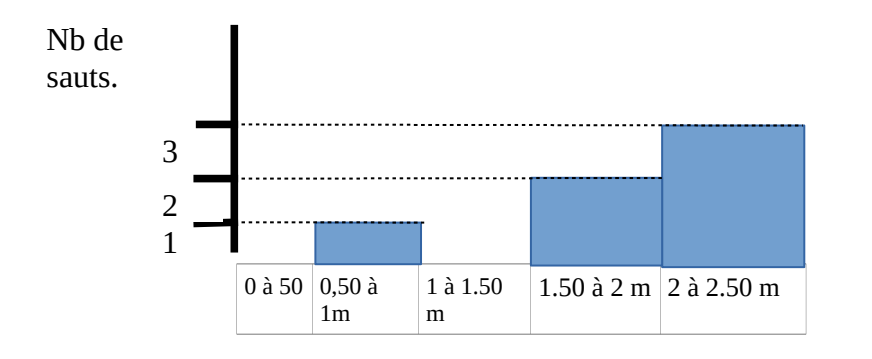

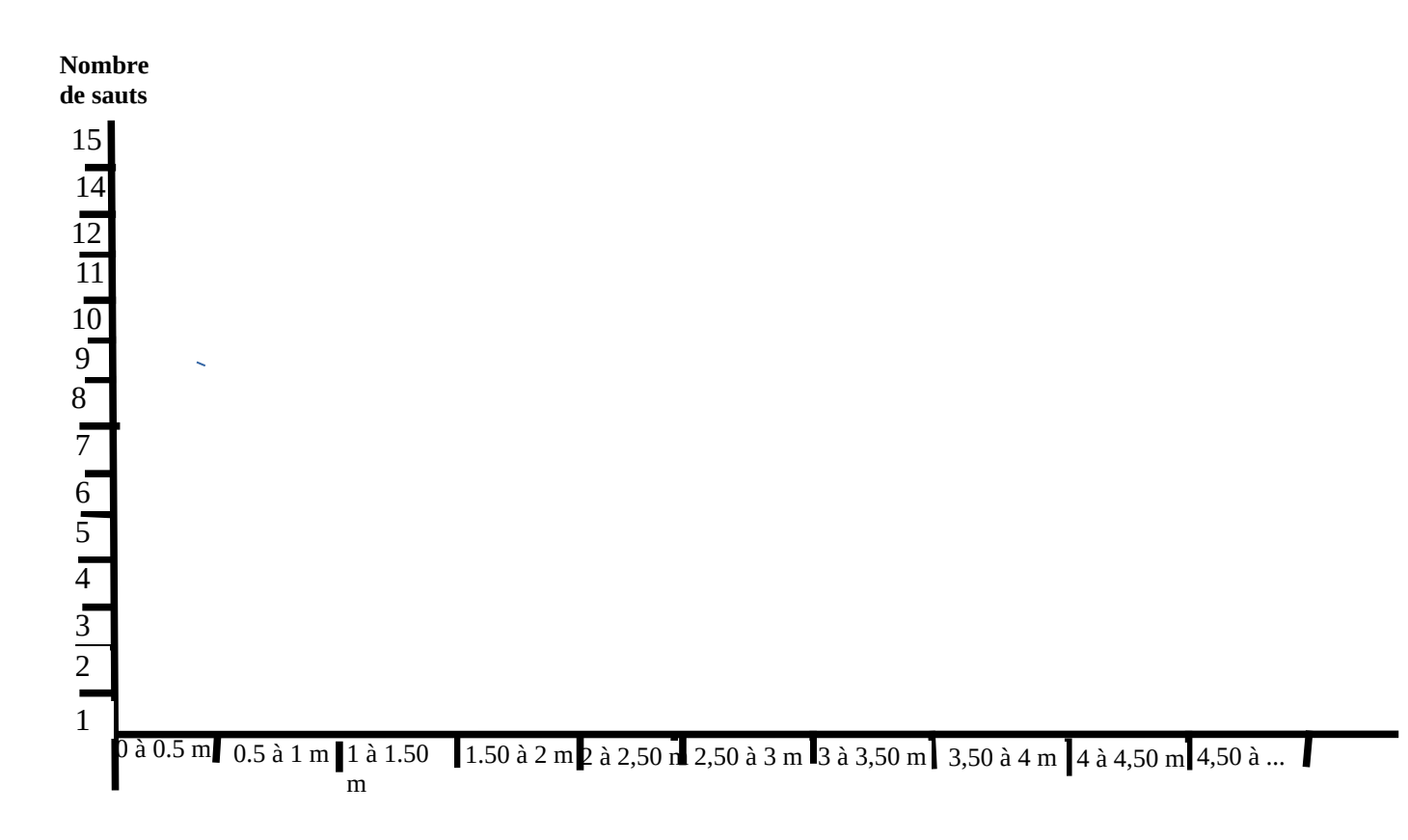

#### **Graphique 4**

## *1/A partir de ces résultats peux-tu dire quelle est la "zone distance" ou les "zones distance" que tu atteins le plus régulièrement ?*

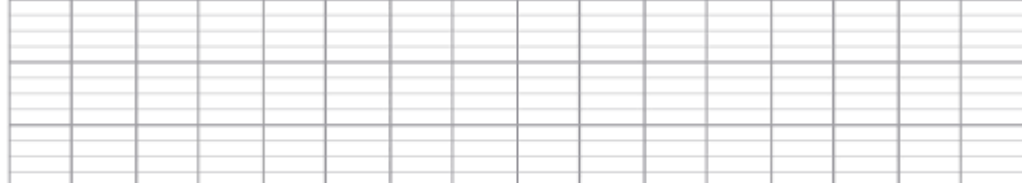

## *1/ Sur ce quadrillage orthonormé place ''la zone de distance'' qui correspond à la meilleure performance de chaque séance. Relie les points par une courbe.*

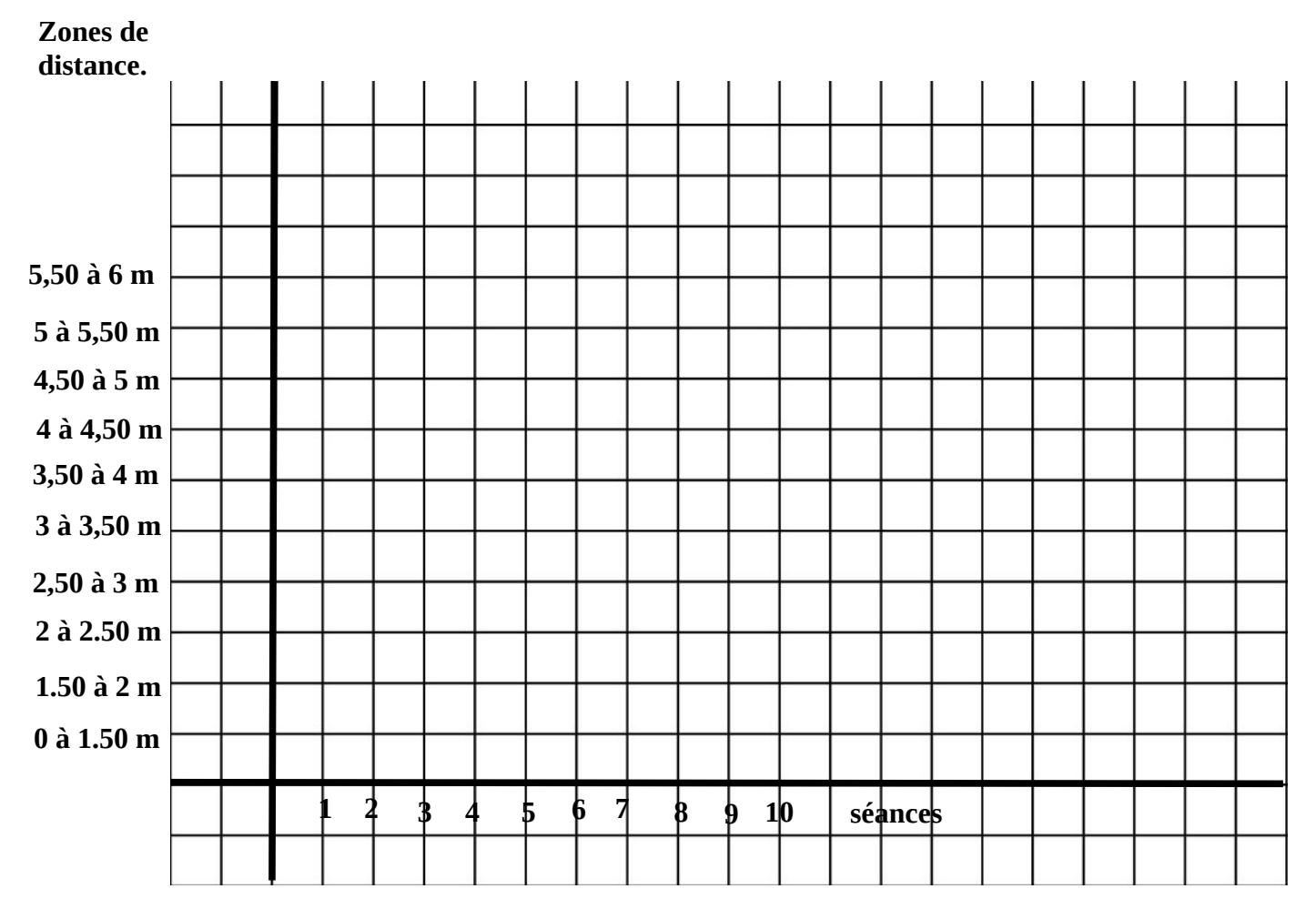

Graphique 5.

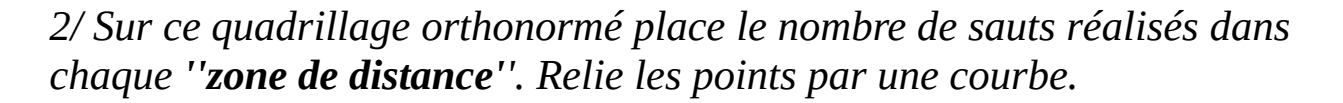

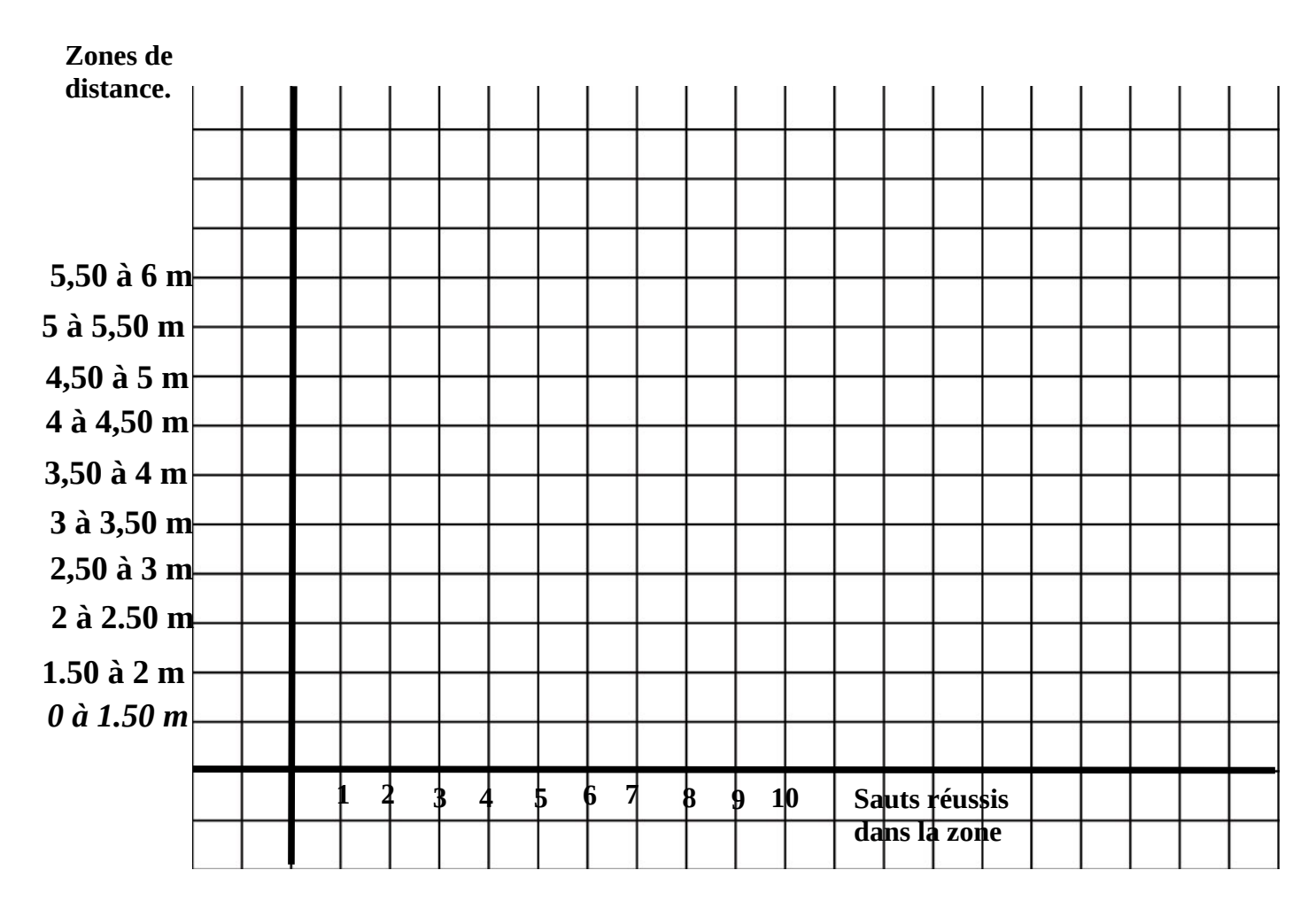

Graphique 6.

## **Problèmes :**

1/ Léa a sauté à 2, 40 m. En observant le graphique ci-dessus, peux-tu indiquer la ''zone de distance'' dans laquelle se situe sa performance.

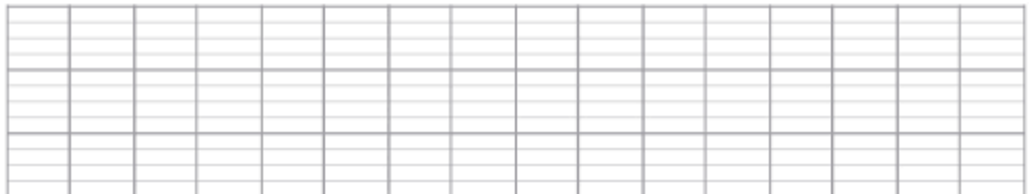

2/ Léo, Fanny et Anna s'entraînent au sautoir en longueur. Léo a sauté à son premier essai à 2,50 m. Fanny a sauté à 3,20 m. Anna a sauté à 2,60 m.

Qui a sauté le plus loin ? Combien y a-t-il de centimètres d'écart entre le saut de Léo et celui d'Anna ?

Combien y a-t-il de centimètres d'écart entre le saut de Léo et celui de Fanny ?

Combien y a-t-il de centimètres d'écart entre le saut d'Anna et celui de Fanny ?

\*\*\*\*\*\*\*

Paul a sauté et au premier essai il a atteint 2,60 m. A son deuxième essai il a amélioré sa performance de 40 cm. Peux-tu me donner quelle distance a atteint Paul.

Dorban vient de sauter. Il a sauté 60 cm de plus que Paul lors de son deuxième saut. Quelle distance a atteint Dorban ?

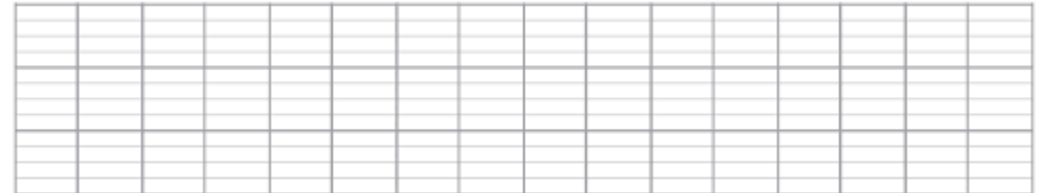

 Alan pour son premier saut réalise la distance de 3,20 m. Lila a sauté 20 cm plus loin que Ludovic qui a sauté 20 cm de moins qu'Alan. Peux-tu donner la distance atteinte par Lila ?

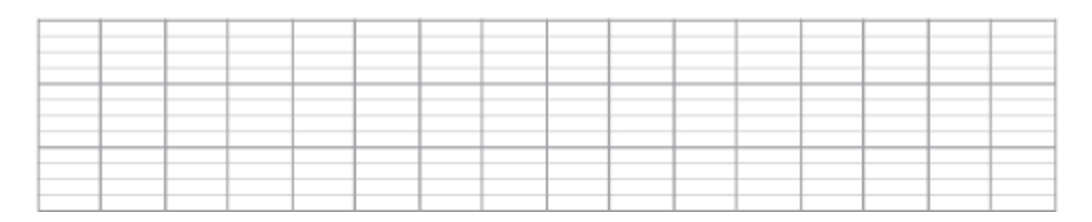

Jules a sauté à 320 cm, Lilou à 3120 mm, Charly à 40 dm. Qui a sauté le plus loin ?

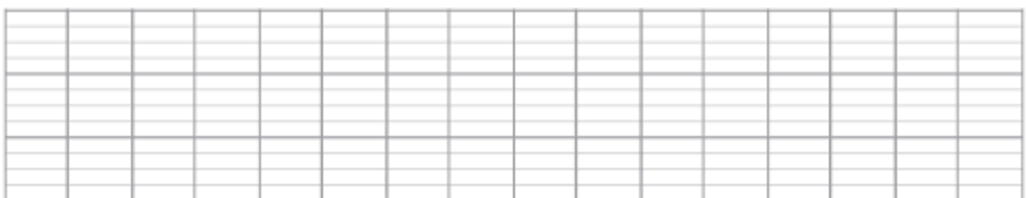

## COURIR 40 Mètres plat:

## **En reprenant tes résultats dans ton carnet de performances**

observe dans quelles **''zones de temps ''**se trouvent tes performances.

Ex : à mon premier essai j'ai couru en 9,5 s :''ma zone de temps est entre  $9,6 s$  à  $9,1 s$ .

## **A/ Repère toi sur la bande ci-dessous.**

*1/Colorie la case "zone de temps" correspondant à la performance de ton premier essai.*

**10 S à 9.6 S 9.6 S à 9.1 S 9.1 S à 8.6 S 8.6 S à 8.1 S 8.1 S à 7.7 S 7.7 S à 7.3 S 7.3 S à 7.0 S 7.0 S à 6.8 S 6.8 S à 6.6 S 6.6 S à 6 S**

2/ Colorie la case **"zone de temps"** de ta meilleure performance.

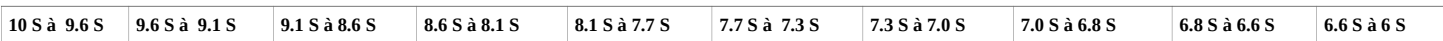

*3/ Colorie les cases "zone de temps" de tes performances.*

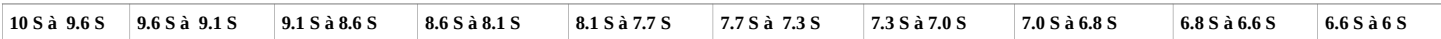

*4/ Colorie la case "zone de temps" qui correspond à ta meilleure performance, lors de ta dernière séance.* 

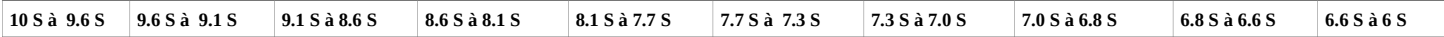

## **B/ Repère toi sur la ligne ci-dessous.**

*-colorie la ''zone de temps'' de ta meilleure performance en bleu.*

*-colorie la ''zone de temps'' de ta moins bonne performance en vert.*

*- Colorie en rouge l'écart entre les deux ''zones de temps'' de ta meilleure et de ta moins bonne performance, s'il existe un écart.*

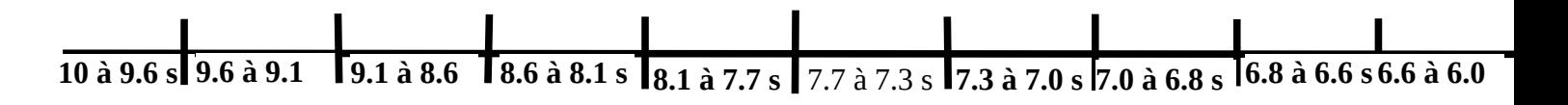

*En observant cette ligne maintenant coloriée, as-tu fais des progrès en course 40 m plat ? Peux-tu le justifier ?*

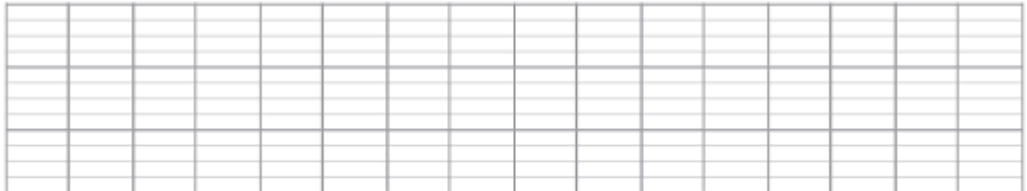

#### **C/ En reprenant tes résultats dans ton carnet de performances, complète le tableau** en inscrivant le nombre de courses dans chaque ''**zone**

## **de temps''.**

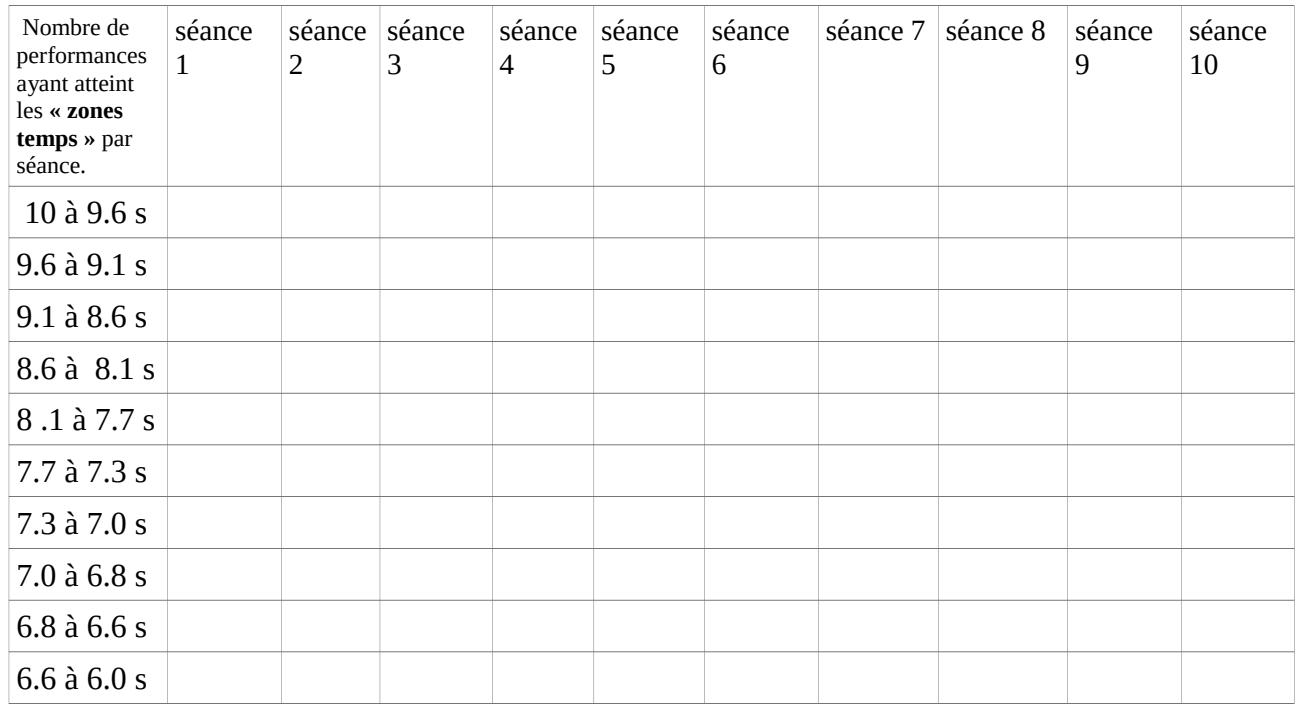

## Exploitation: **A partir de tes résultats sur ton carnet de performances :**

## *Classe tes performances de la meilleure à la moins bonne.*

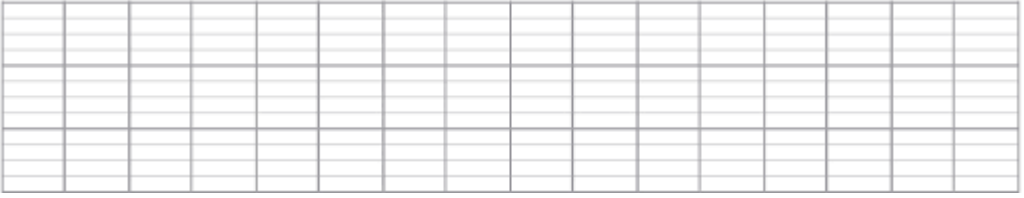

## *Peux-tu les classer de la moins bonne à la meilleure ?*

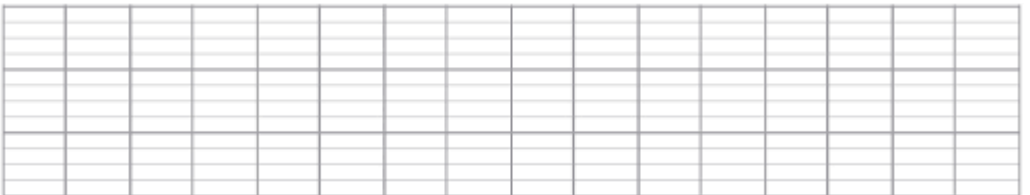

**25**

### **En reprenant tes résultats dans ton carnet de performances.**

Peux-tu me donner la différence entre ta moins bonne performance et la meilleure. *Ex : j'ai couru la première le 40 m plat en 8,0 s et la seconde fois en 6.8 s, la différence est de 1.2 s.*

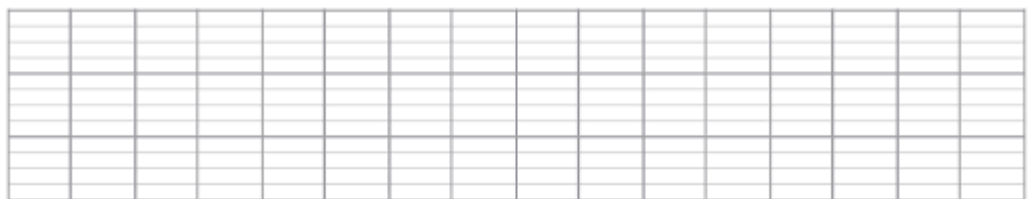

*Peux-tu dire combien il y a de minutes dans une heure ?* 

*Peux-tu dire combien il y a de secondes dans une minute ?* 

*Peux-tu dire combien il y a de dixièmes dans une seconde?* 

## D/ **En reprenant tes résultats dans ton carnet de performances**

reporte les résultats pour construire un histogramme en colonnes.

*Tu repères le nombre de courses par "zone de temps" que tu as réalisées dans chaque séance.*

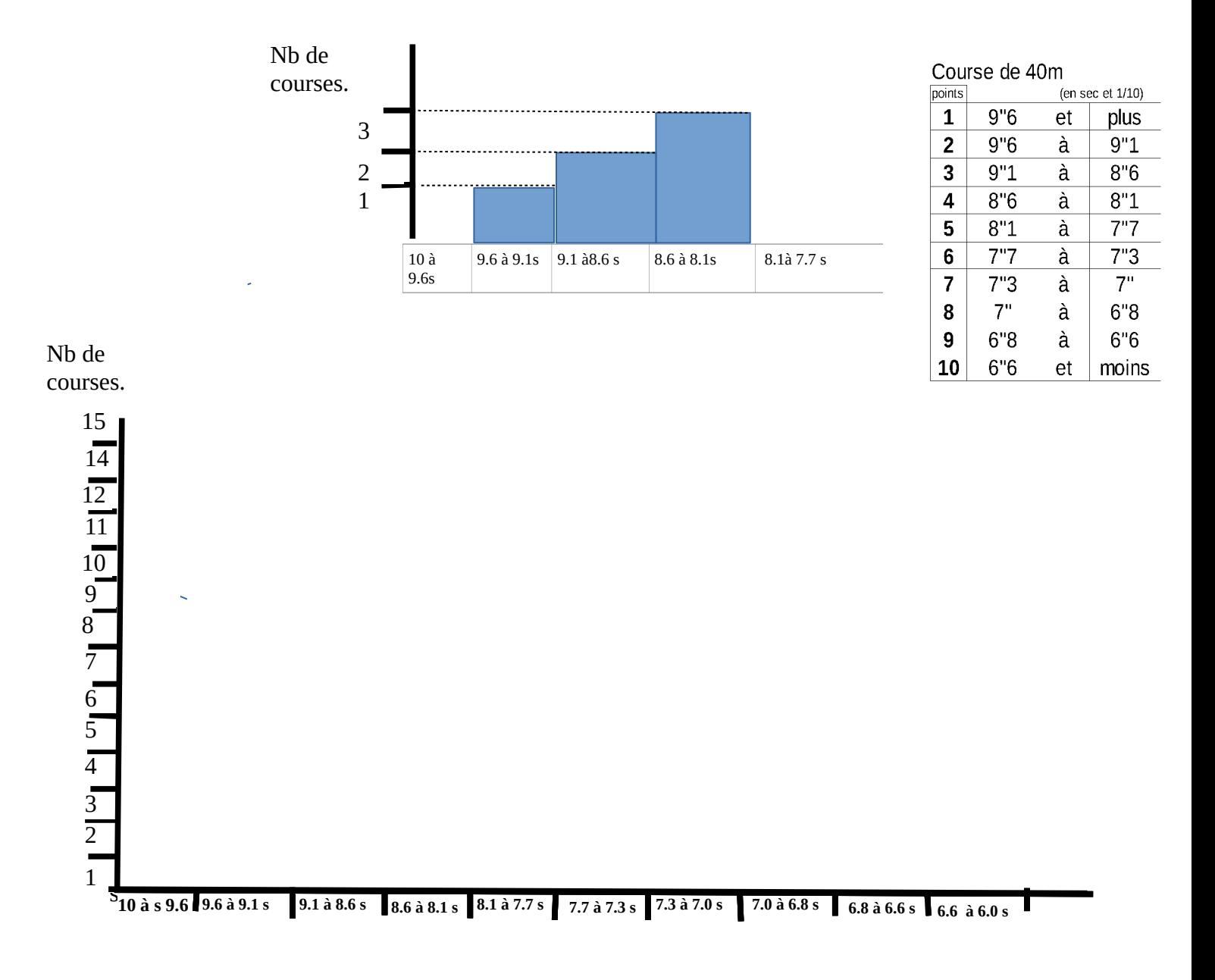

graphique 7.

*1/A partir de ces résultats peux-tu dire quelle est la ''zone de temps'' que tu atteins le plus régulièrement ?*

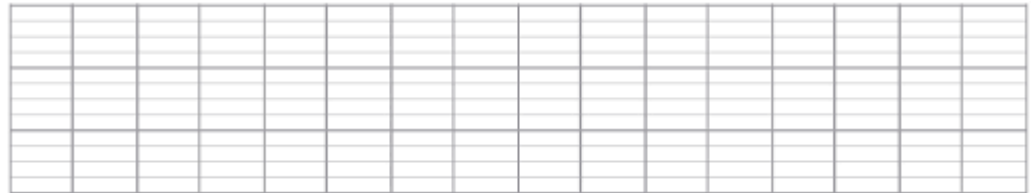

*2/ Peux-tu dire à partir de quelle séance tu as fait des progrès? Peux-tu faire d'autres observations à partir de tes résultats en lisant le tableau ?*

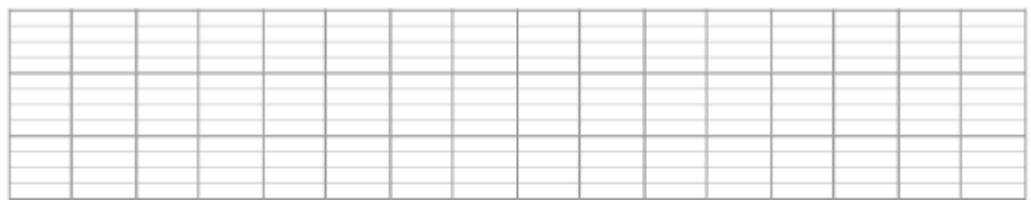

## E/ **En reprenant tes résultats dans ton carnet de performances,**

**complète** ce quadrillage orthonormé . Place **la meilleure performance de chaque séance dans la ''zone de temps''** correspondante. Relie les points par une courbe.

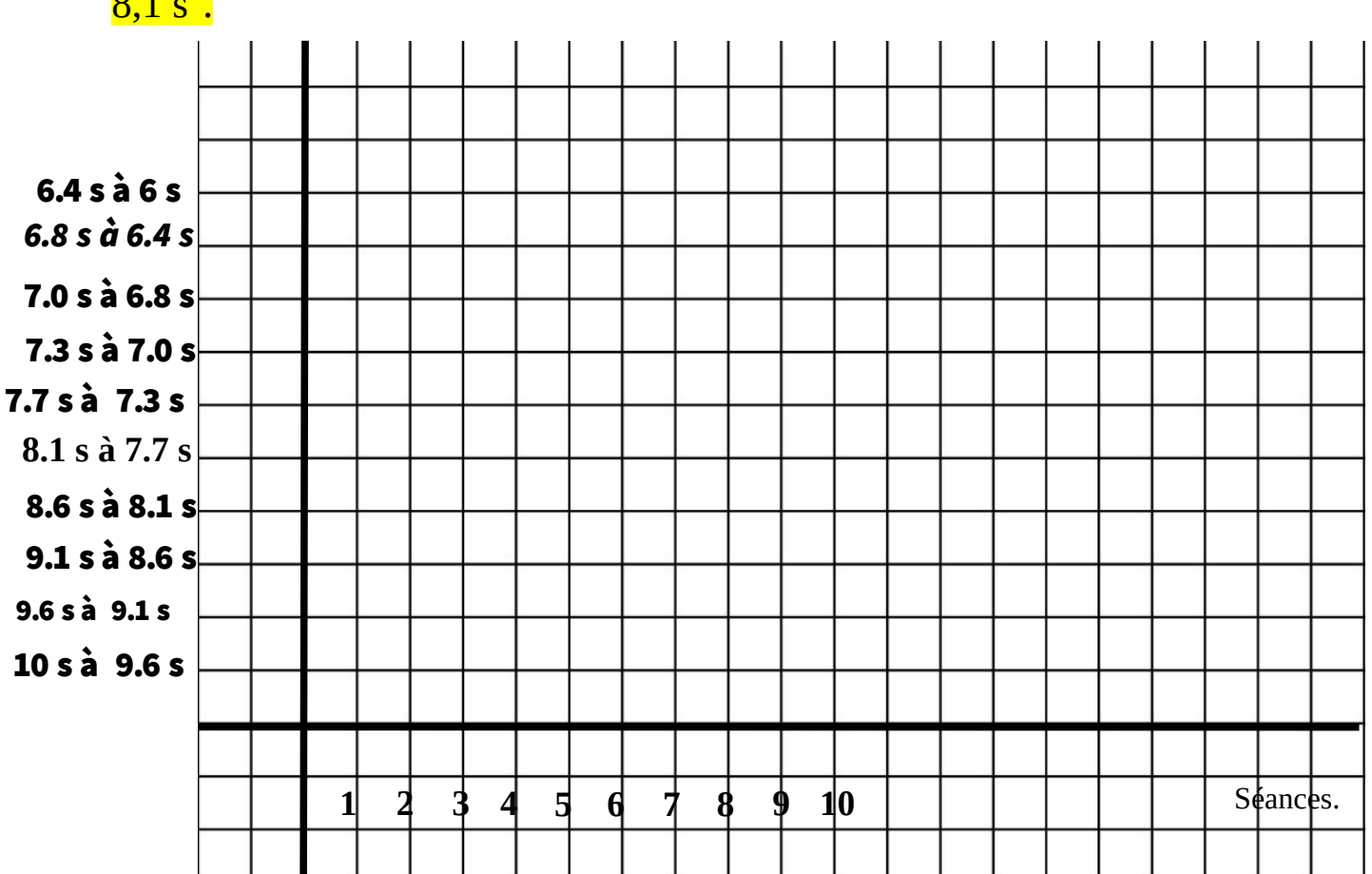

Ex : en séance 2 j'ai couru en 8,4 s, je suis dans la zone de temps "8,6 s à  $8,1 s$ ".

graphique 8.

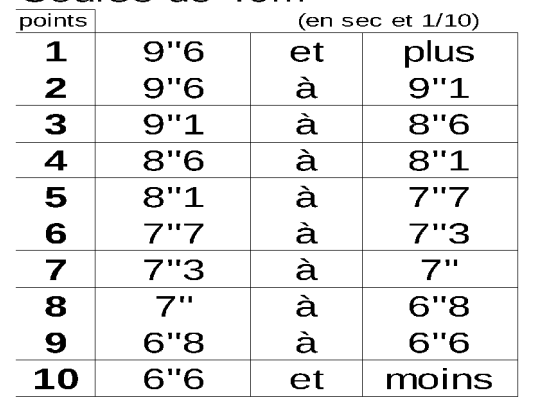

Course de 40m

#### 2/ **En reprenant tes résultats dans ton carnet de performances , complète** ce quadrillage orthonormé .

Place le nombre de courses réalisées dans **chaque ''zone de temps''** correspondante. Relie les points par une courbe.

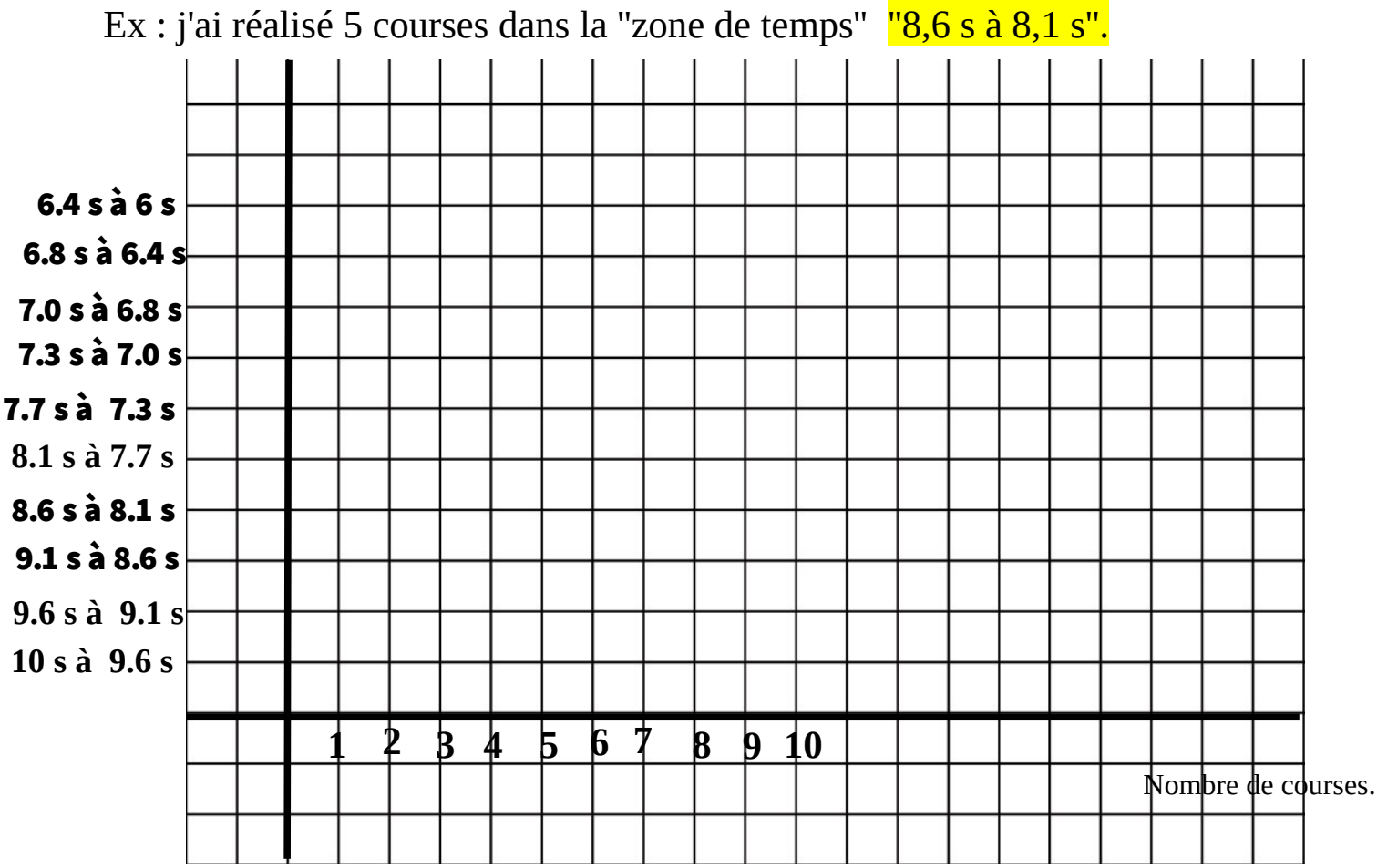

graphique 9.

Course de 40m

| points | (en sec et 1/10) |    |       |  |  |  |  |  |  |
|--------|------------------|----|-------|--|--|--|--|--|--|
| 1      | 9"6              | et | plus  |  |  |  |  |  |  |
| 2      | 9"6              | à  | 9"1   |  |  |  |  |  |  |
| 3      | 9"1              | à  | 8"6   |  |  |  |  |  |  |
| 4      | 8"6              | à  | 8"1   |  |  |  |  |  |  |
| 5      | 8"1              | à  | 7"7   |  |  |  |  |  |  |
| 6      | 7"7              | à  | 7"3   |  |  |  |  |  |  |
| 7      | 7"3              | à  | 7"    |  |  |  |  |  |  |
| 8      | 7"               | à  | 6"8   |  |  |  |  |  |  |
| 9      | 6"8              | à  | 6"6   |  |  |  |  |  |  |
| 10     | 6"6              | et | moins |  |  |  |  |  |  |

30

## Exploitation :

*A/ En observant le premier graphique peux-tu dire quelle est la séance où tu as réalisé le moins bon temps ? Peux-tu donner la séance où tu as réalisé ta meilleure performance ?*

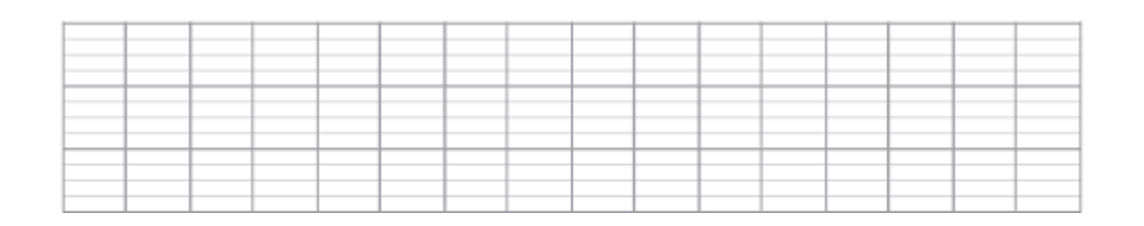

*B/ En observant le graphique 9 peux-tu nommer la ''zone de temps'' dans laquelle tu as le plus grand nombre de courses ?* 

*Peux-tu donner la ''zone de temps'' où tu as réalisé le moins de courses ?* 

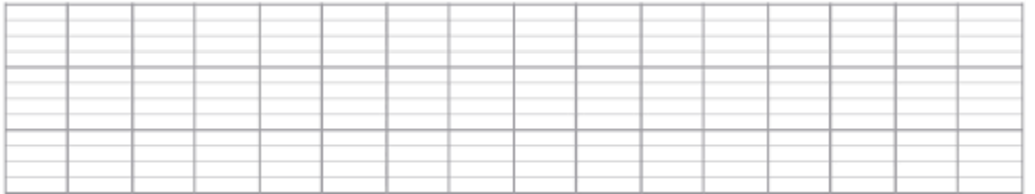

## Problèmes :

Julien, Pauline, Noé et Ninon font une course de 40 mètres plat. Pauline vient de doubler la deuxième juste avant la ligne d'arrivée.

Peux-tu donner le classement de Pauline ?

Julien a fait le meilleur temps. Il a fait une seconde de moins que Noé. Noé a couru en 8,4 secondes.

Quel est le temps de Julien ?

Peux-tu donner le classement de la course?

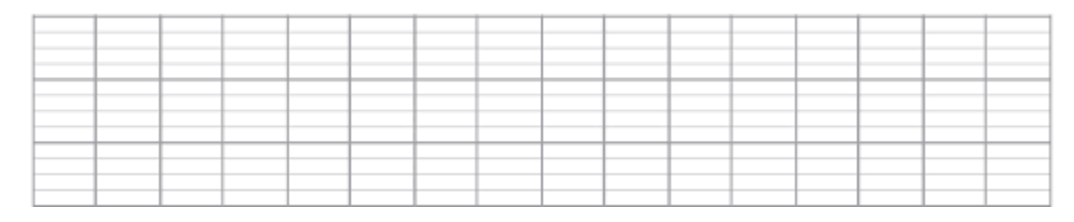

**31**

## **COURSE 40 Mètres haies :**

A/ Repère toi sur la bande ci-dessous.

*1/Colorie la case correspondant à la ''zone temps'' de la performance de ton premier essai.*

**14 à 10.8 S 10.8 S à 10.3 S 10.3 S à 9.8 S 9.8 S à 9.2 S 9.2 S à 8.8 S 8.8 S à 8.3 S 8.3 S à 7.9 S 7.9 S à 7.5 S 7.5 S à 7.1 S 7.1 S à 6 S**

*2/ Colorie la case de la ''zone temps'' de ta meilleure performance.* 

**14 à 10.8 S 10.8 S à 10.3 S 10.3 S à 9.8 S 9.8 S à 9.2 S 9.2 S à 8.8 S 8.8 S à 8.3 S 8.3 S à 7.9 S 7.9 S à 7.5 S 7.5 S à 7.1 S 7.1 S à 6 S**

*3/ colorie les cases des''zones temps'' des différents résultats de tes performances.*

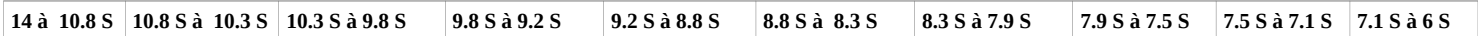

*4/ Colorie la case ''zone temps''qui correspond à ta meilleure performance, lors de ta dernière séance.* 

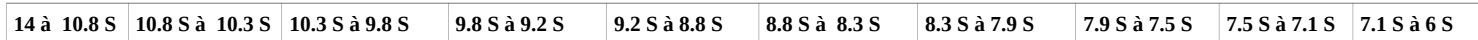

*Quelle observation fais-tu ?*

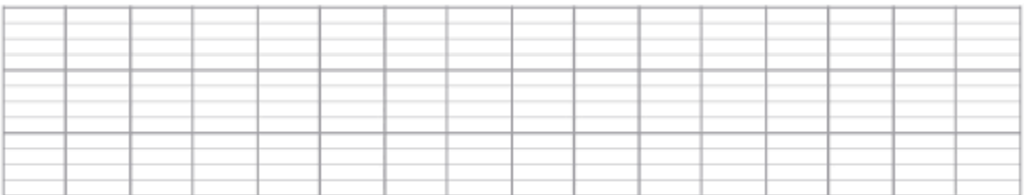

**31**

## **B/ En reprenant tes résultats dans ton carnet de performances, tu complètes le tableau** en inscrivant le nombre de courses dont le temps correspond à la ''**zone de temps''**.

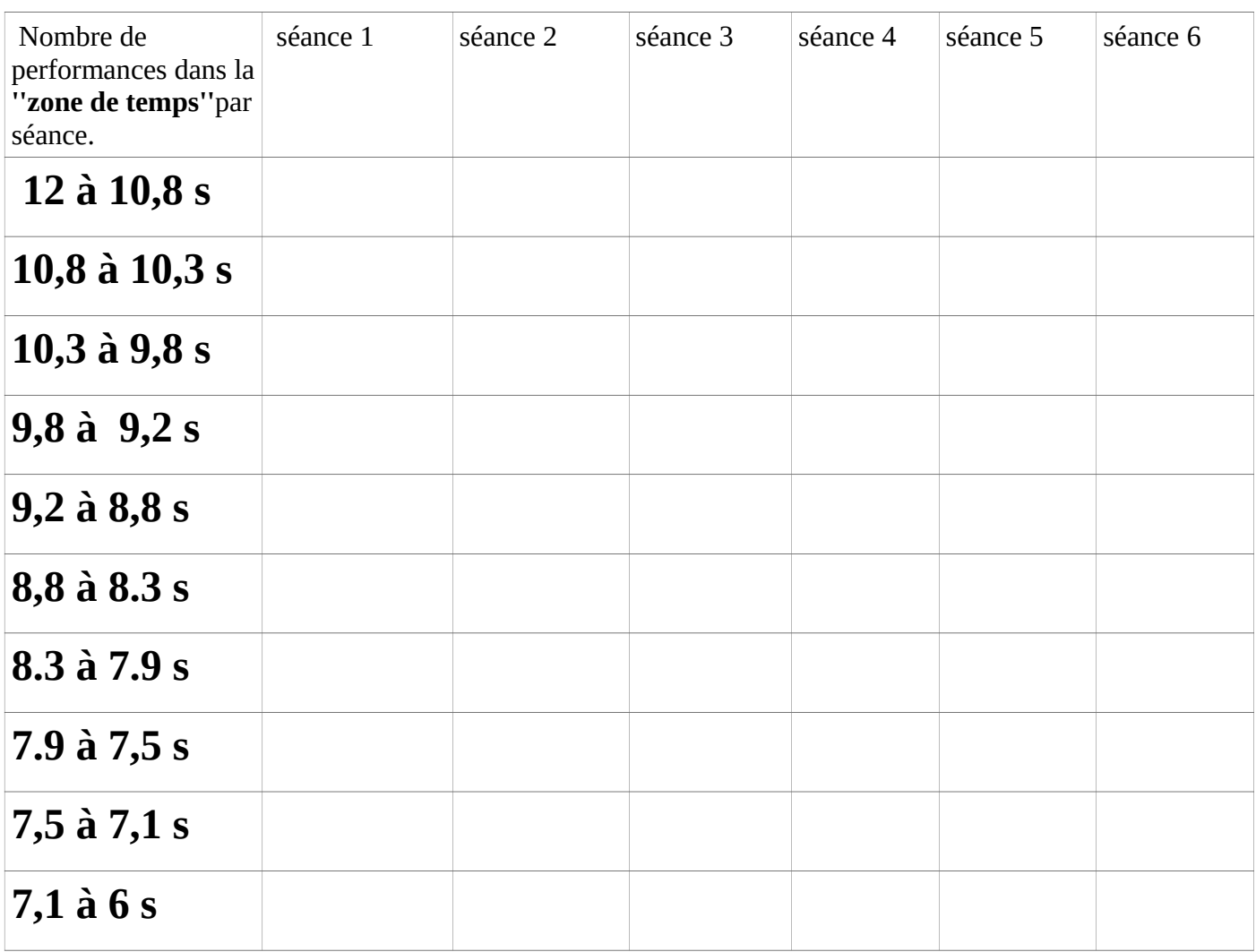

**A partir de ton carnet de performances, pour chaque épreuve tu prends ta meilleure performance et tu regardes combien de points tu as gagnés :**

**ex : Ma meilleure performance au lancer est de 12 m j'ai 3 points.**

**Tu additionnes tous tes points des 4 épreuves et tu sauras si tu es médaille d'or, d'argent ou de bronze.**

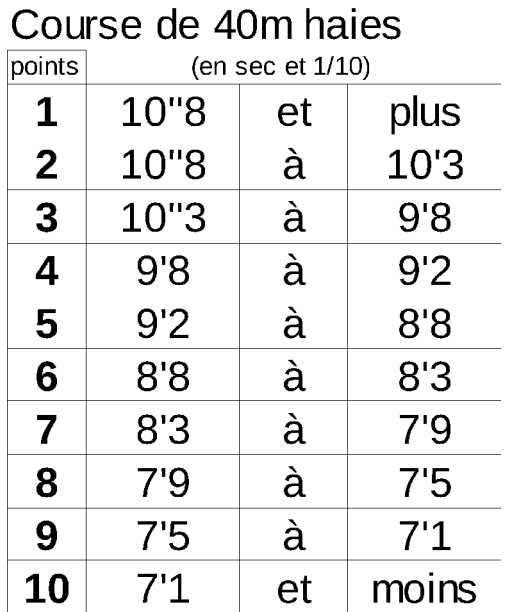

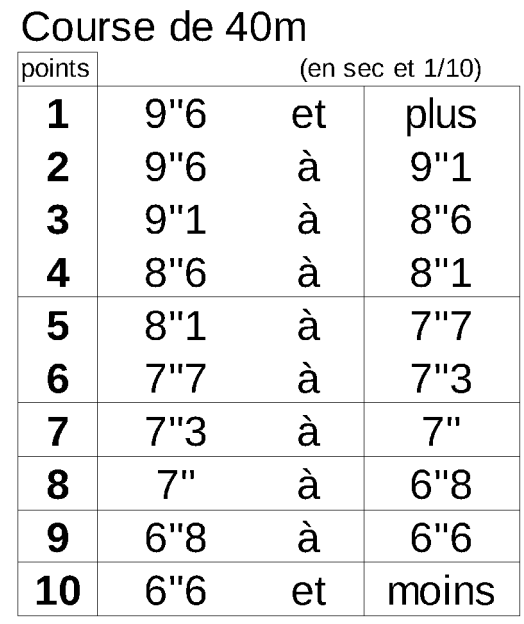

#### saut en longueur (en m)  $\sqrt{2}$

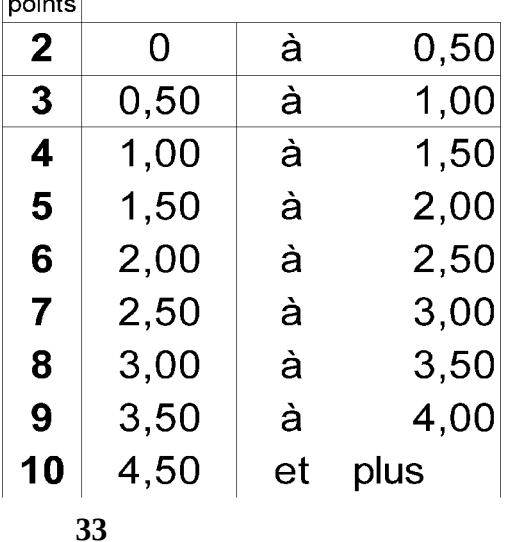

## Lancer en rotation (en m)

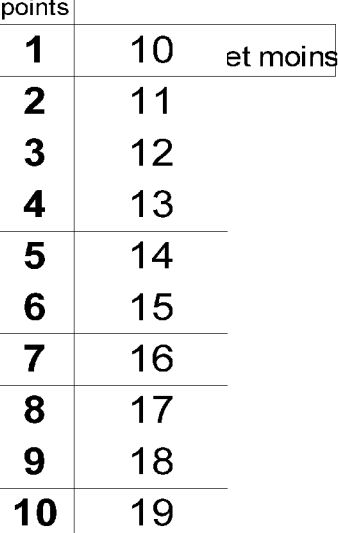

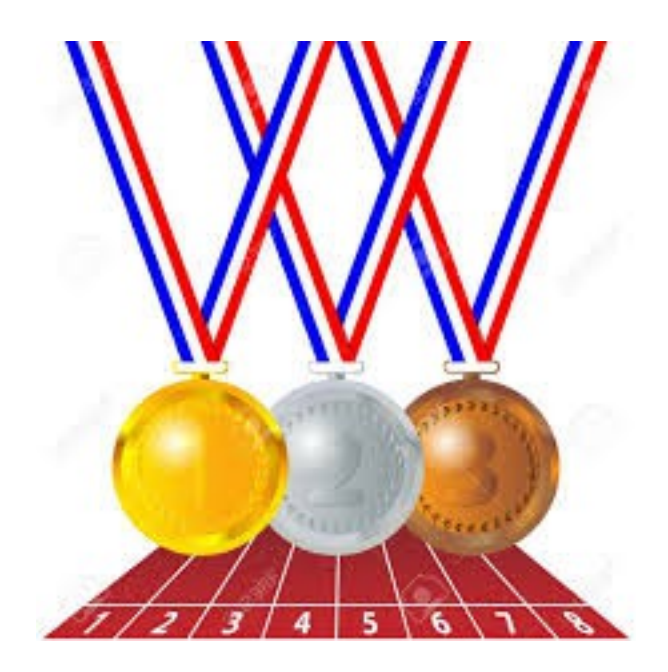

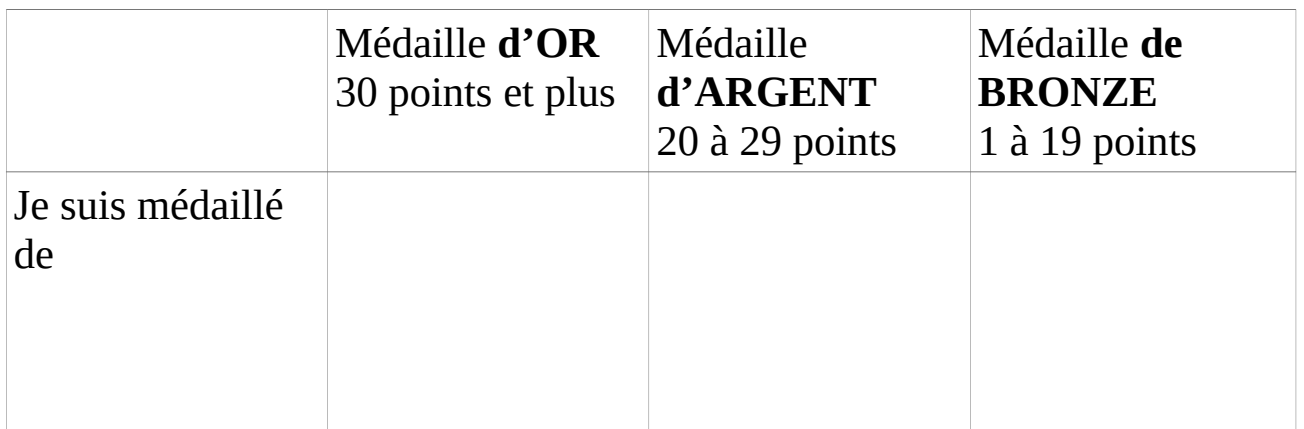

## **Nom :**

## **Prénom :**

**Ecole :**

## **classe :**

## **A été médaillé(e) ………………………………. en Athlétisme.**